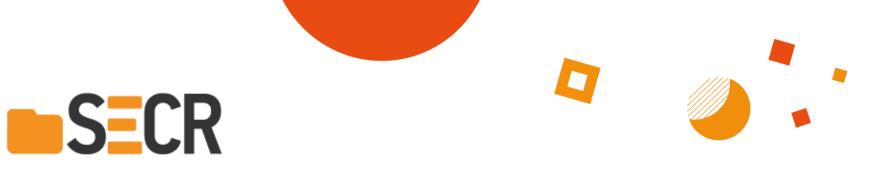

## Software Engineering Conference Russia

November 14-15, 2019. Saint-Petersburg

## A brief history of (multi)Cloud

A container story

**Franck Descollonges** 

IBM Cloud Developer Advocate - Europe

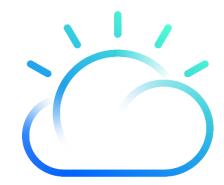

### **Back to basics : The IT Stack**

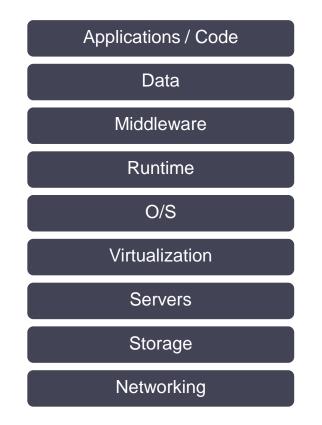

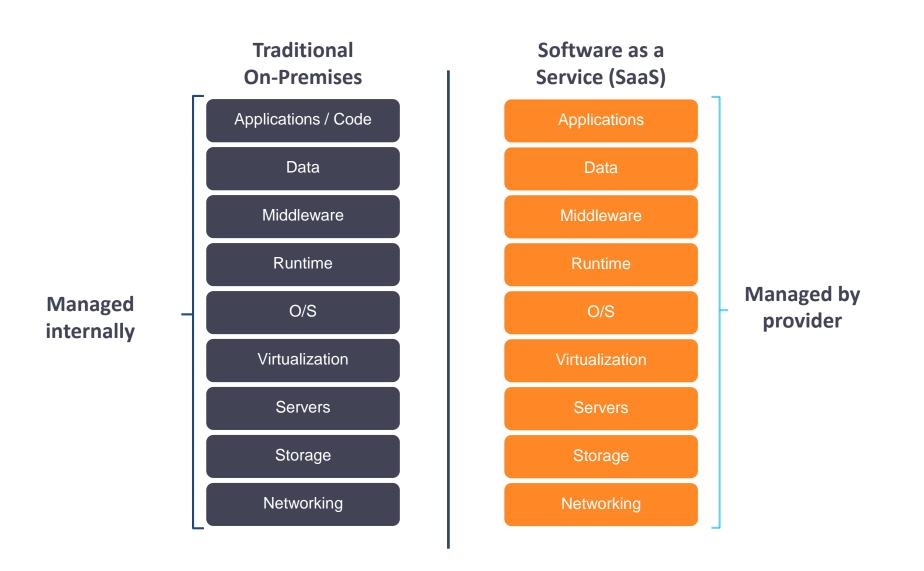

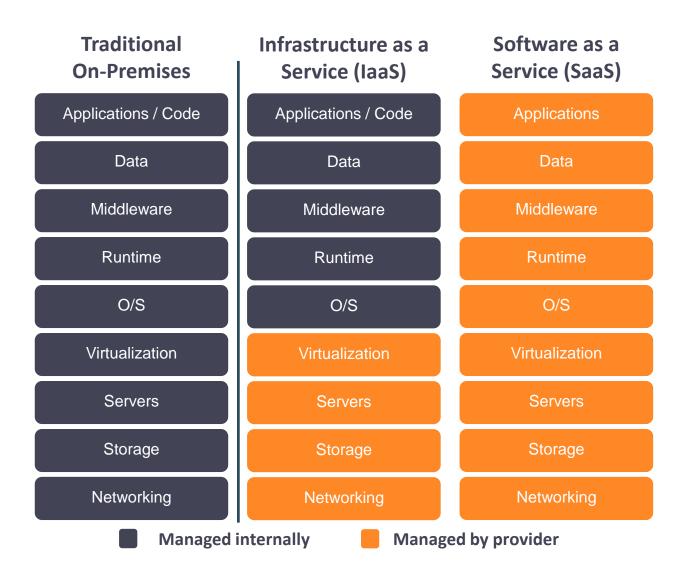

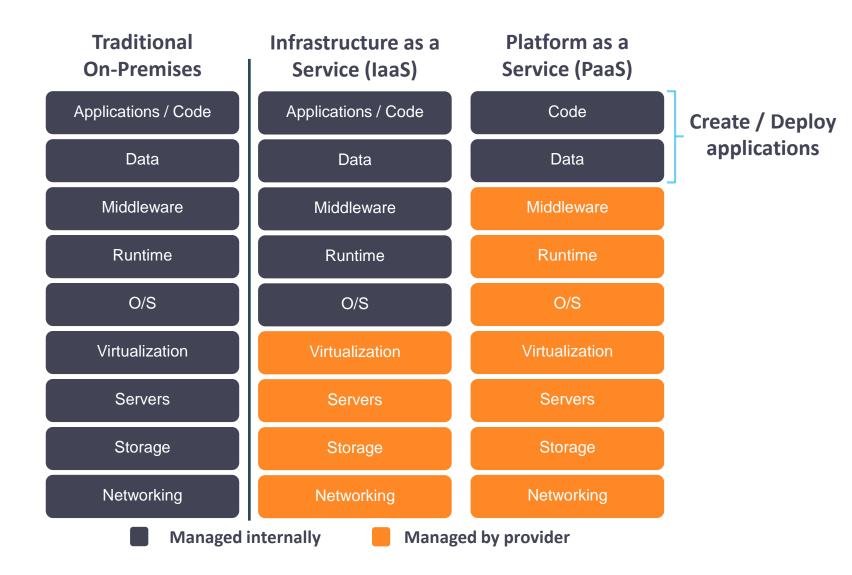

## IT is being transformed by Containers driven by agility and economics

Malcolm McLean - 1937 Intermodal Shipping Containers

Standardized Building Block 90% Decrease in Costs

> Flexibility Portability Efficiency

★ Revolutionized International Trade Open Source (Apache) - 2013 OS-level Virtualization Containers

Standardized Building Block 48% Decrease in Costs

> Flexibility Portability Efficiency

Revolutionizing IT

### Why it works? Separation of concerns

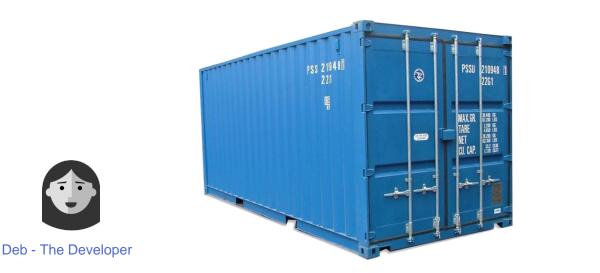

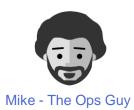

Worries about what's « **inside** » the container

- Her code
- Her libraries
- Her Package Manager
- Her Apps
- Her Data

To her, all Linux servers look the same

Worries about what's « **outside** » the container

- Logging
- Remote access
- Monitoring
- Network config

All containers start, stop, copy, attach, migrate... the exact same way

## Why so much interest in Containers?

### **#1 : Application Portability**

**Isolated** containers package the application, dependencies and configurations together. These containers can then seamlessly move across environments and infrastructures.

### #2 : Ship More Software

Accelerate development & deployment, CI and CD pipelines by eliminating headaches of setting up environments and dealing with differences between environments. On average, containers users ship software 7X more frequently.

### **#3 : Resource Efficiency**

**Lightweight** containers run on a single machine and share the same OS kernel while images are layered file systems sharing common files to make efficient use of RAM and disk and start instantly.

## **Containers**

### A technical view into the *shared and layered* file systems technology

Docker uses a copy-on-write (union) filesystem New files(& edits) are only visible to current/above layers

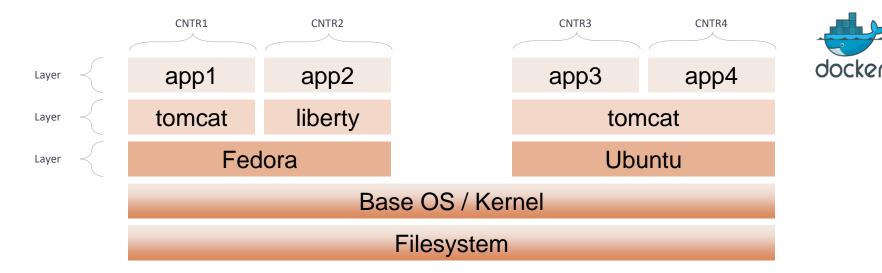

Layers allow for reuse

- More containers per host
- Faster start-up/download time base layers are "cached"

Images

• Tarball of layers (each layer is a tarball)

### Why do you need Container Orchestration?

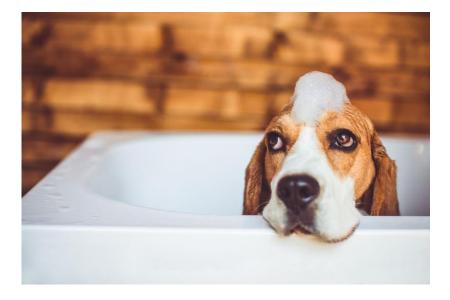

Pets

VS.

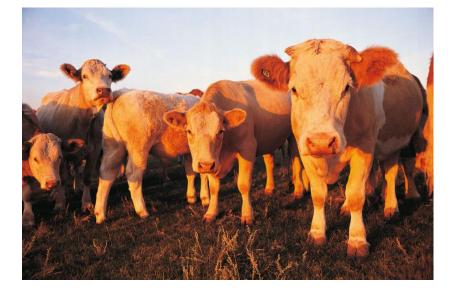

Cattle

### What is Kubernetes ?

## "Kubernetes is an *open-source* platform for automating deployment, scaling, and management of containerized applications across clusters of nodes"

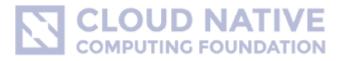

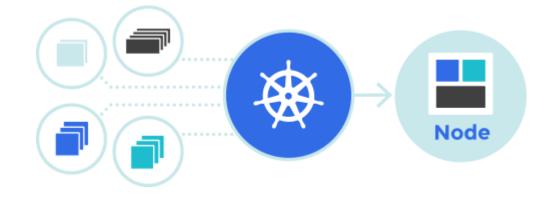

### **Kubernetes – Simplified architecture**

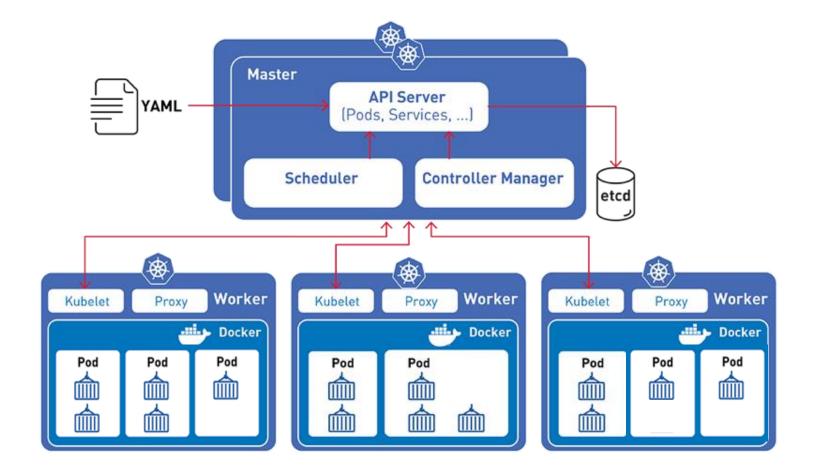

## **Kubernetes Capabilities**

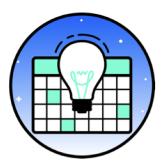

Intelligent Scheduling

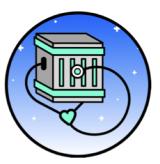

Self-healing

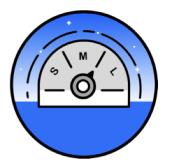

Horizontal scaling

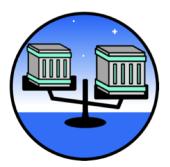

Service discovery & load balancing

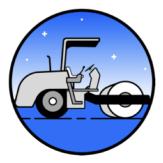

Automated rollouts and rollbacks

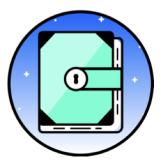

#### Secret and configuration management

## A few Kubernetes companions (based on Open Technologies)

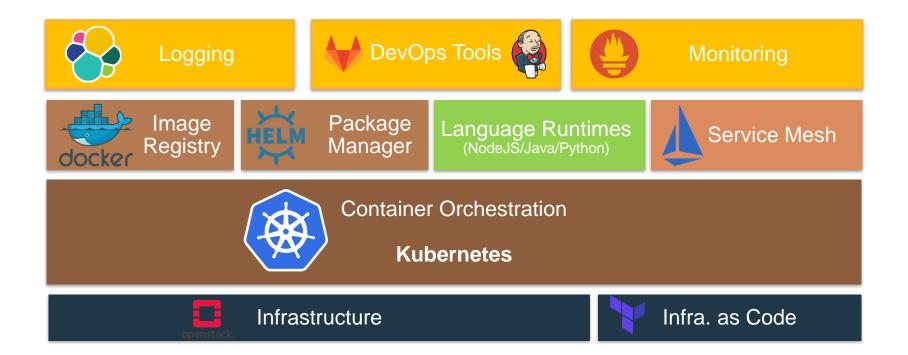

CNCF Cloud Native Landscape

Overwhelmed? Please see the CNCF Trail Map. That and the interactive landscape are at l.cncf.io

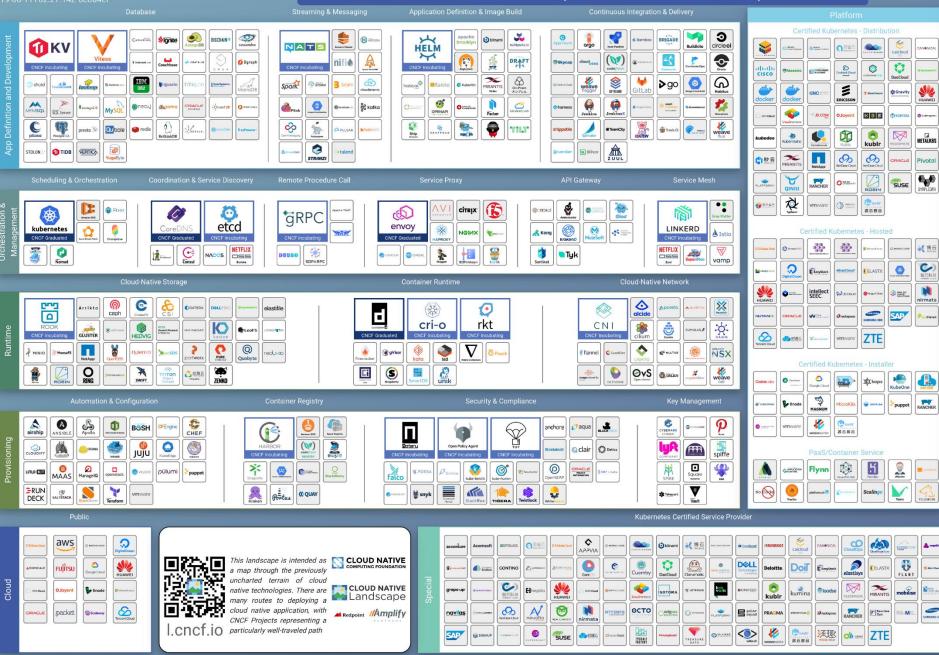

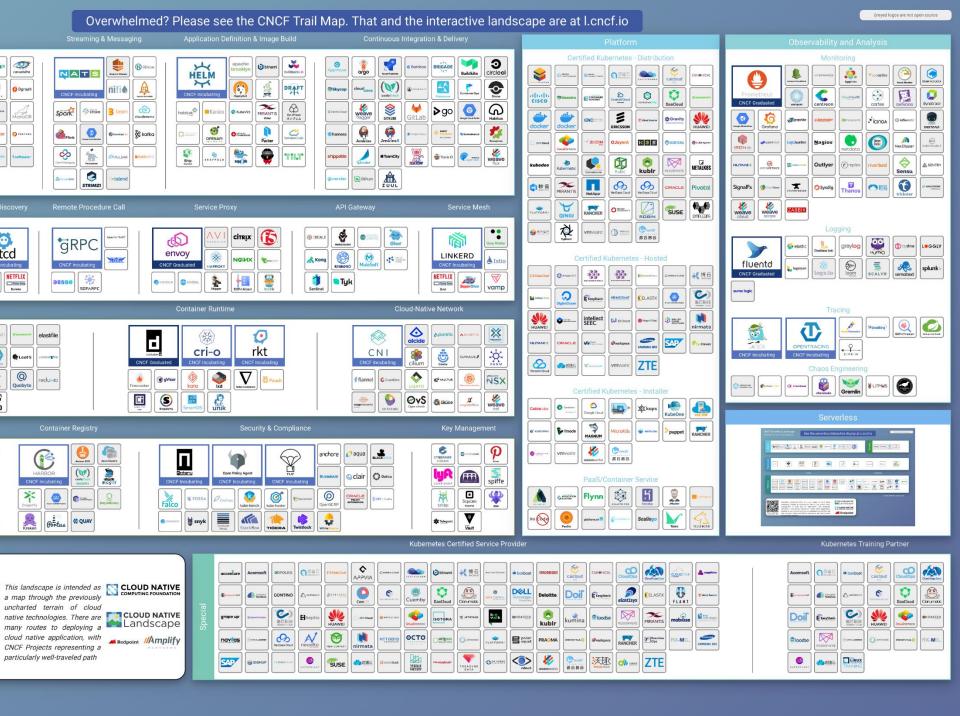

# A production Kubernetes environment is at last 50 Components

| Components                                            | 12.0                                                                                                    |                                   |                                            | Kubernetes apiserver                | 1.10.0                                                                          | Each master node                                                 | Provides a REST API for validating and configurin                                                                                                    | Vulnerability Advisor (VA                                                                 |           |          |             |
|-------------------------------------------------------|----------------------------------------------------------------------------------------------------|-----------------------------------|--------------------------------------------|-------------------------------------|---------------------------------------------------------------------------------|------------------------------------------------------------------|----------------------------------------------------------------------------------------------------|-------------------------------------------------------------------------------------------|-----------|----------|-------------|
| Table 1. IBM Cloud Private<br>Component               | version                                                                                                    | Location                          | Role                                       | Kubernetes control<br>manager       | 1.10.0                                                                          | Each master node                                                 | Maintains the shared state of the Kubernetes clu<br>apiserver.                                                                                                    | Table 2. Vulnerability Advisor node com                                                   | ponents   |          |             |
|                                                       | 0.13.0                                                                                                    | Single management node            | Handles alerts sent by the Prometheus t    | Kubernetes pause                    | 3.0                                                                             | All nodes, except the boot node.                                 | Stores the IP address for pods, and sets up the n                                                                                                    | Component                                                                                 | Version   | Location | Role        |
| Alert manager<br>Ansible based installer              | 2.5.0                                                                                                    | Boot node                         | Deploys IBM Cloud Private on master an     |                                     | 1.10.0                                                                          |                                                                  | Takes traffic that is directed at Kubernetes servic                                                                                                    | Kafka                                                                                     | 0.10.0.1  | VA node  | Data pipel  |
| and ops manager                                       | 2.5.0                                                                                                    | boot node                         | Deploys tori Cloud Private on master an    | Kubernetes proxy                    |                                                                                 | All nodes, except the boot node.                                 |                                                                                                    | Security Analytics Service (SAS)                                                          | 1.2.1     | VA node  | Vulnerabi   |
| Authentication manager                                | 2.1.0.3                                                                                                    | Each master node                  | Provides an HTTP API for managing use      | Kubernetes scheduler                | 1.10.0                                                                          | Each master node                                                 | Assigns pods to worker nodes based on scheduli                                                                                                    | components                                                                                |           |          | The crawl   |
| calico/node                                           | 3.0.4                                                                                                    | All nodes, except the boot node.  | Sets the Calico network configurations of  | kube_state_metrics                  | 1.2.0                                                                           | Single management node                                           | Communicates with the Kubernetes API server to                                                                                                    | SAS API server                                                                            |           |          | -           |
| calicoctl                                             | 2.0.2                                                                                                    | Each master node                  | A client tool that runs as a Kubernetes jo | Logstash                            | 5.5.1                                                                           | Single management node                                           | Transforms and forwards the logs that are collect                                                                                                    | <ul> <li>SAS Management server</li> </ul>                                                 |           |          | The Vulne   |
| calico/cni                                            | 2.0.3                                                                                                    | All nodes, except the boot node.  | Sets the network CNI plug-ins on each r    | mariaDB                             | 10.1.16                                                                         | Each master node                                                 | Database that is used by OIDC.                                                                                                    | ono Hundgement server                                                                     |           |          |             |
| calico/kube-policy-<br>controller                     | 2.0.2                                                                                                    | Each master node                  | A controller center that sets the network  | Metering components Metering server | 2.1.0.3                                                                         | <ul> <li>Metering server (Single<br/>management node)</li> </ul> | Collects usage metrics for your applications and                                                                                                    | Statsd                                                                                    | 0.7.2     | VA node  | Used by t   |
| Docker Registry                                       | 2                                                                                                    | Each master node                  | Private image registry that is used to sto | <ul> <li>Metering reader</li> </ul> |                                                                                 | Metering reader (All nodes,                                      |                                                                                                    | VA Elasticsearch                                                                          | 5.5.1     | VA node  | Data pipe   |
| Default backend                                       | 1.2                                                                                                    | Single master node                | Minor component of the ingress controll    |                                     |                                                                                 | except the boot node.)                                           |                                                                                                    | VA Elasticsearch curator                                                                  | 5.4.1     | VA node  | Elasticsea  |
| Elasticsearch                                         | 5.5.1                                                                                                    | Single management node            | Stores the system and application logs a   | MongoDB                             | 3.6                                                                             | Each master node                                                 | Database that is used by metering service (IBM®                                                                                                    | VA Annotators                                                                             | 1.2.1     | VA node  | Vulnerabi   |
| etcd                                                  | 3.2.14                                                                                                    | Each master node                  | Distributed key-value store that maintai   | OpenID Connect (OIDC)               | 1.0                                                                             | Each master node                                                 | Identity protocol over OAuth 2.0. Websphere Lib                                                                                                    | <ul> <li>VA Compliance annotator</li> </ul>                                               |           |          | analysis,   |
| Filebeat                                              | 5.5.1                                                                                                    | All nodes, except the boot node.  | Collects the logs for all system compone   | Prometheus                          | Prometheus (2.0.0)                                                              | Single management node                                           | Collects metrics from configured targets at given                                                                                                    | VA Config parser                                                                          |           |          | These an    |
| Federation components                                 | <ul> <li>coredns (1.0.3)</li> <li>Kubefed (1.8.3)</li> <li>opa (0.5.13)</li> <li>opa_kube_mgmt (0.4)</li> </ul> | Single management node            | Facilitates cluster discovery and manage   | components                          | collectd_exporter<br>(0.3.1)     node_exporter<br>(0.15.2)     configmap_reload |                                                                  |                                                                                                    | VA Password annotator     VA Rootkit annotator     VA Vulnerability annotator VA Indexers | 1.2.1     | VA node  | Data pipeli |
| GlusterFS                                             | 3.12.1                                                                                                    | Selected worker nodes             | A storage file system.                     |                                     | (0.1)                                                                           |                                                                  |                                                                                                    | VA Config indexer                                                                         |           | Windae   | butu pipe   |
| Grafana                                               | 4.6.3                                                                                                    | Single management node            | Data visualization & Monitoring with sup   |                                     | <ul> <li>elasticsearch-<br/>exporter(1.0.2)</li> </ul>                          |                                                                  |                                                                                                    | U U                                                                                       |           |          |             |
| Heapster                                              | 1.4.0                                                                                                    | Single master node                | Connects to the kubelet that is running i  |                                     | <ul> <li>kube-state-</li> </ul>                                                 |                                                                  |                                                                                                    | <ul> <li>VA Generic indexer</li> </ul>                                                    |           |          |             |
| Heketi                                                | 5.0.0                                                                                                    | Runs as a pod on any worker node. | CLI to manage GlusterFS.                   |                                     | metrics-<br>exporter(1.2.0)                                                     |                                                                  |                                                                                                    | VA Live scan proxy                                                                        | 1.2.1     | VA node  | Data pipe   |
| Helm (Tiller)                                         | 2.7.2                                                                                                    | Single master node                | Manages Kubernetes charts (packages).      | Developed day                       | 0.5.2                                                                           | Fach months and                                                  | the day of the second large day is a second second s | <ul> <li>VA Notification dispatcher</li> </ul>                                            |           |          |             |
| IBM Cloud Private<br>management console               | 2.1.0.3                                                                                                    | Each master node                  | A web portal that is based on the Open I   | Rescheduler                         |                                                                                 | Each master node                                                 | Used for pod management in a cluster. A resched<br>rescheduler, see https://github.com/kubernetes/                                                                                                    | VA Usncrawler                                                                             | 1.2.1     | VA node  | Data pipe   |
| Image manager                                         | 2.1.0.3                                                                                                    | Each master node                  | Manages images by providing extended       | Router                              | 2.1.0.3                                                                         | Each master node                                                 | Hosts the management console and acts as the r                                                                                                    | VA Crawlers                                                                               | 1.2.1     | VA node  | Vulnerabi   |
|                                                       |                                                                                                    |                                   | cataloging of image libraries.             | Service Catalog                     | 0.1.2                                                                           | Each master node                                                 | Implements the Open Service Broker API to prov                                                                                                    |                                                                                           |           |          | These cra   |
| Indices-cleaner                                       | 0.2                                                                                                    | Single management node            | Cleans up Elasticsearch data.              | UCarp                               | 1.5.2                                                                           | Each master and proxy node                                       | Used to manage virtual IP (VIP) on the master no                                                                                                    |                                                                                           |           |          | Live and    |
| Kibana                                                | 5.5.1                                                                                                    | Single management node            | A UI providing easy access to data store   | Unified router                      | 2.1.0.3                                                                         | Single master node                                               | Used to support backend functioning of the IBM                                                                                                    |                                                                                           |           |          |             |
| Kubelet                                               | 1.10.0                                                                                                    | All nodes, except the best ode    | Consultant the surface components of th    | Providence in the Marty             | 1.11.02                                                                         |                                                                  |                                                                                                    |                                                                                           |           |          | The regis   |
| <ul> <li>Kube-dns</li> <li>kubedns dnsmasg</li> </ul> | 1.14.4                                                                                                    | All master https://               | <u>www.ibm.com/su</u>                      | <u></u>                             | <u>/ledgecent</u>                                                               | ter/en/SSBS6                                                     | <u> </u>                                                                                                    | ed/components.htn                                                                         | <u>nl</u> | VA node  | Used by     |

# Do you want to build it yourself?

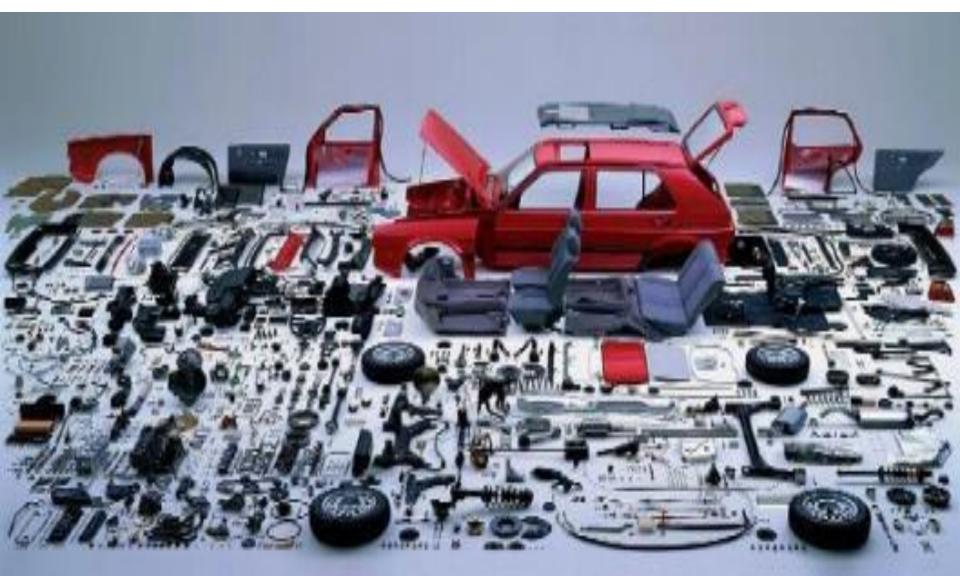

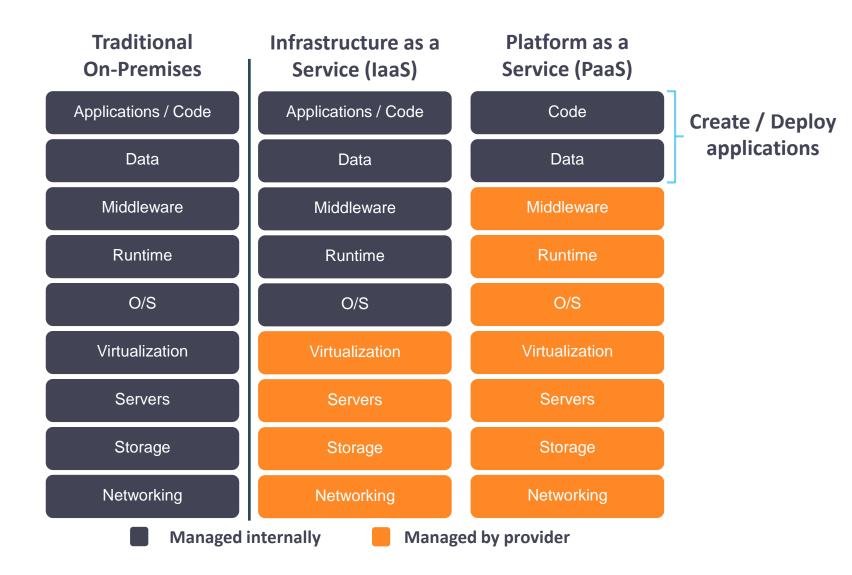

| Traditional<br>On-Premises | Infrastructure as a<br>Service (IaaS) | Container as a<br>Service (CaaS) | Platform as a<br>Service (PaaS) |
|----------------------------|---------------------------------------|----------------------------------|---------------------------------|
| Applications / Code        | Applications / Code                   | Code                             | Code                            |
| Data                       | Data                                  | Data                             | Data                            |
| Middleware                 | Middleware                            | Middleware                       | Middleware                      |
| Runtime                    | Runtime                               | Runtime                          | Runtime                         |
| O/S                        | O/S                                   | O/S                              | O/S                             |
| Virtualization             | Virtualization                        | Virtualization                   | Virtualization                  |
| Servers                    | Servers                               | Servers                          | Servers                         |
| Storage                    | Storage                               | Storage                          | Storage                         |
| Networking                 | Networking                            | Networking                       | Networking                      |
|                            | Managed internally                    | Managed by provide               | er                              |

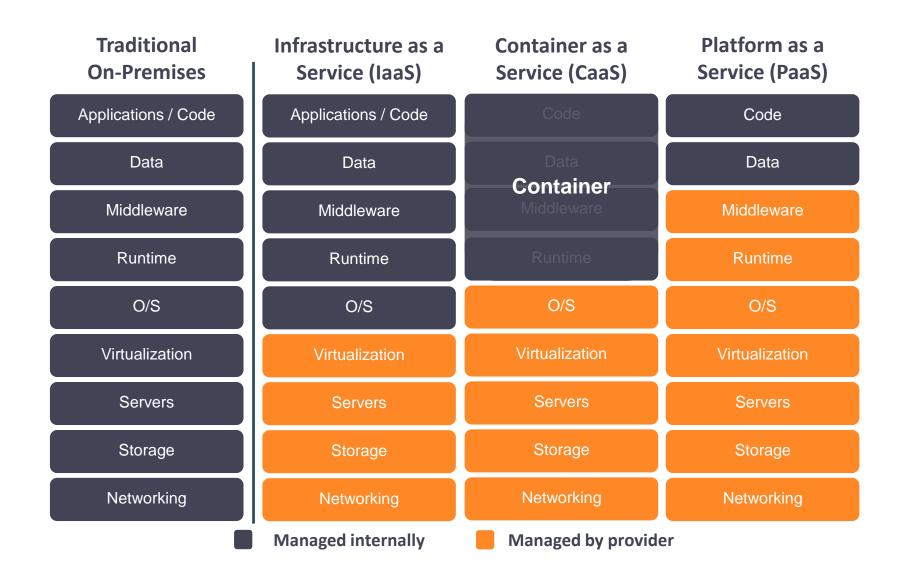

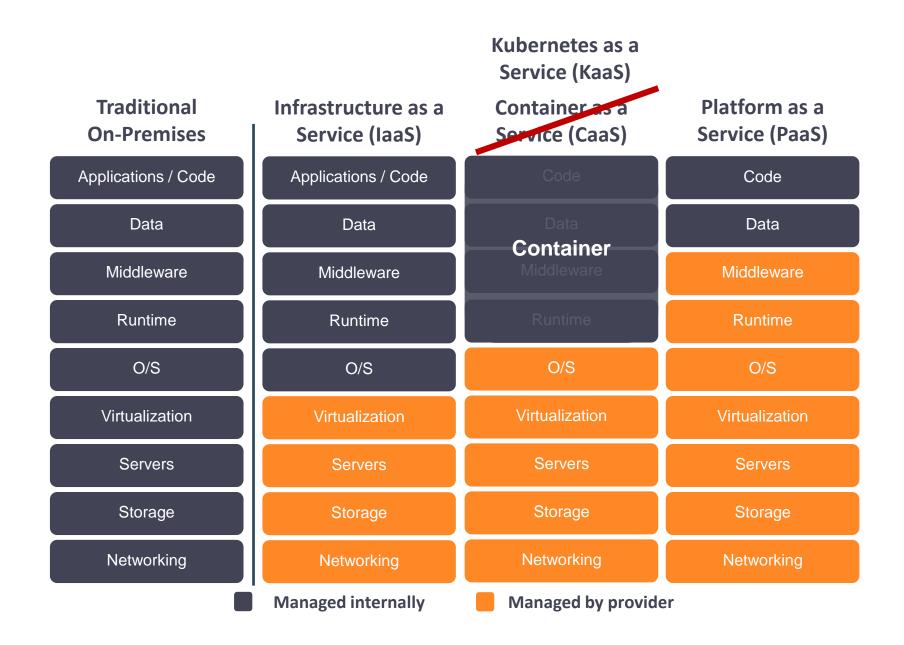

### **IBM Cloud Kubernetes Services**

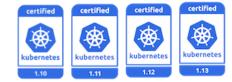

#### A certified, managed Kubernetes service

Built-in **security and isolation** to enable rapid delivery of apps.

Available in six IBM regions WW, including 40+ datacenters.

Fully **dedicated, single tenant clusters** deployed within customer account and network

Seamless integration with IBM Cloud services

Portability with native Kubernetes experience and full API support

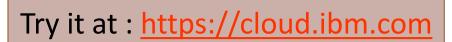

|                                                                                                    | IBM Cloud<br>Kubernetes Service                                              |
|----------------------------------------------------------------------------------------------------|------------------------------------------------------------------------------|
| Region                                                                                                    |                                                                              |
| US East                                                                                                    | *                                                                            |
| Cluster type<br>Standard<br>Ready for production? Create a fully-cur<br>cluster with your choice of hardware iso<br>Starting from \$0.11 hou | slation.                                                                     |
| Availability ()                                                                                                    |                                                                              |
| Single Zone Multi                                                                                                    | Encrypt local disk                                                           |
| Zones 1 Private VLAN 1                                                                                                    | Worker nodes                                                                 |
| wdc04 (1) No VLANS E>                                                                                                    | 3                                                                            |
| wdc07 2197149-1199-                                                                                                    | -                                                                            |
| Default worker p                                                                                                    | x 3 zones = 9 workers total                                                  |
| Configure a set of worker no<br>Don't worry, you can always<br>to your cluster.                                                              | Finalize and create cluster<br>Almost done! Give your cluster a unique name. |
| 1.10.3<br>Latest                                                                                                    | Cluster name                                                                 |
| aurod                                                                                                    | mycluster                                                                    |
|                                                                                                    |                                                                              |

**Create Cluster** 

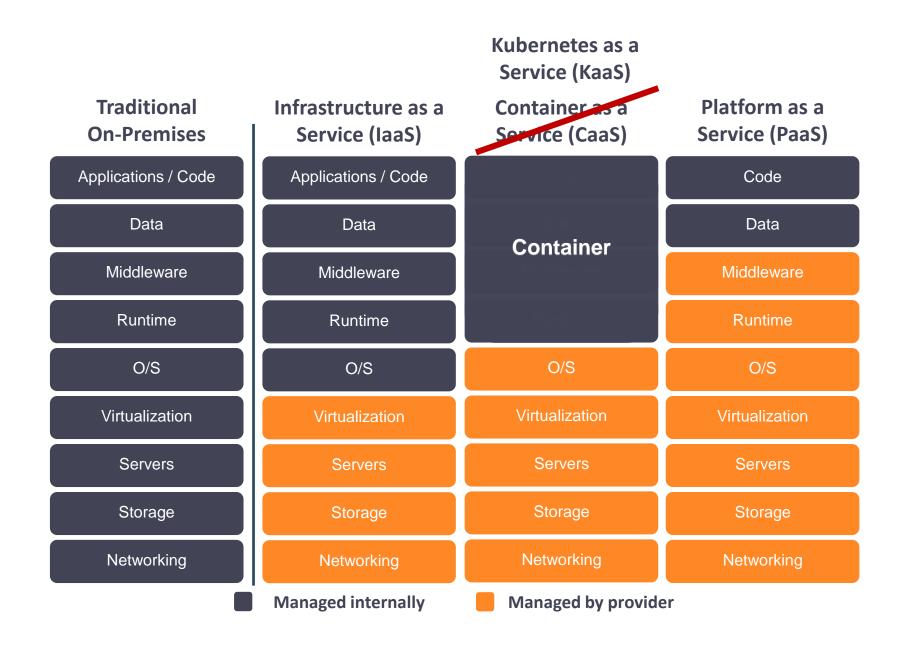

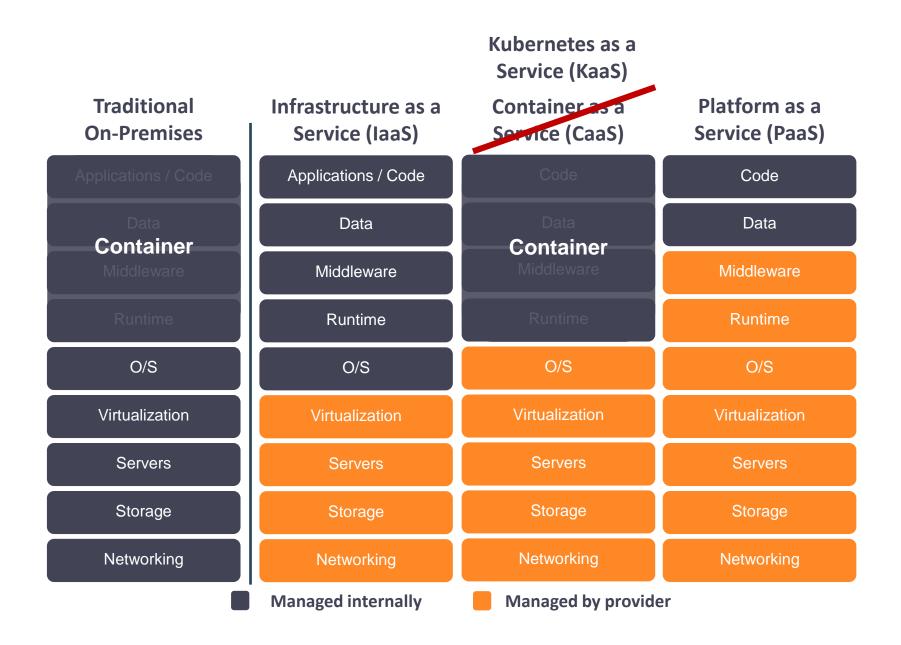

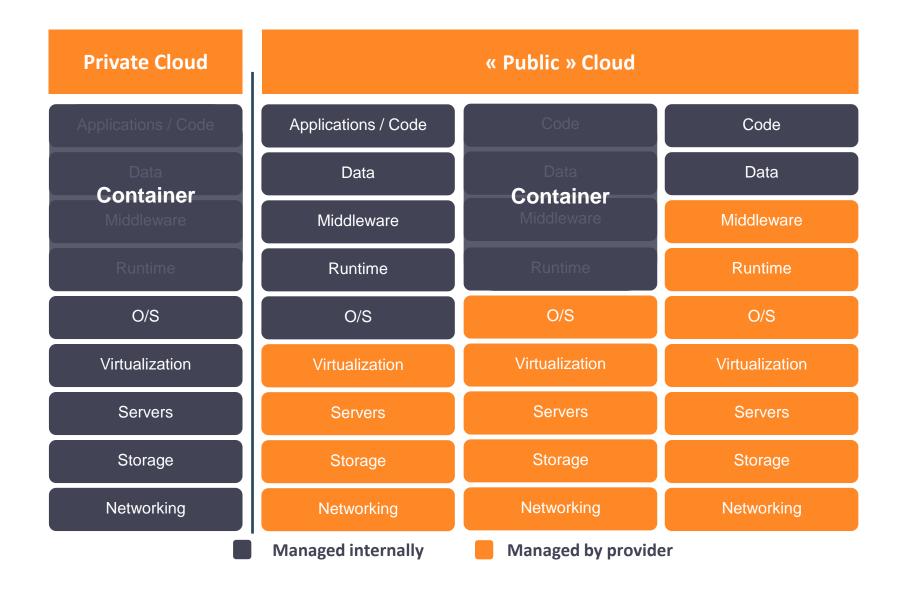

## **Red Hat OpenShift?**

### Red Hat OpenShift is a hybrid cloud, enterprise Kubernetes application platform.

|     | Best IT ops experience                       | CaaS ↔ Paas                           |          | t developer experience                               |           |
|-----|----------------------------------------------|---------------------------------------|----------|------------------------------------------------------|-----------|
|     | Cluster services<br>Monitoring,<br>showback, | Application s<br>Middleware, func     |          | eveloper services<br>Dev tools,<br>automated builds, |           |
|     | registry, logging                            | Service m                             | lesh     | CI/CD, IDE                                           |           |
|     |                                              | Automated op                          | erations |                                                      |           |
|     |                                              | 🛞 kuberr                              | ietes    |                                                      |           |
|     |                                              | <b>Red Hat</b><br>Enterpris<br>CoreOS | e Linux  |                                                      |           |
|     |                                              | Any infrastru                         | icture   | (B)                                                  | IBM Cloud |
|     | Physical                                     | Virtual                               | Private  | Public                                               | Microsoft |
| re° |                                              |                                       |          |                                                      | Azure     |
|     | Goo<br>Com<br>Web services                   | ngle Cloud Platform                   | bud      | <b>C-)</b><br>Alibaba Cloud                          |           |

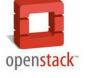

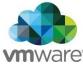

## Multiple K8S on multiple Cloud?

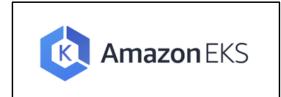

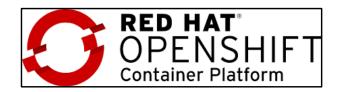

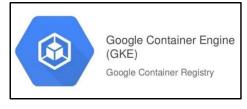

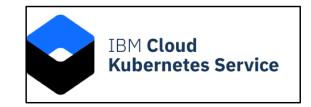

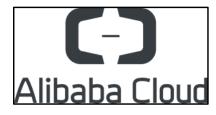

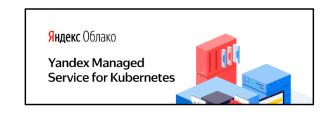

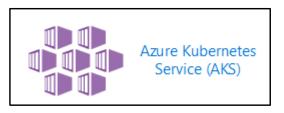

### **Introducing Hybrid Cloud** Multi-cloud is the key to organizational agility

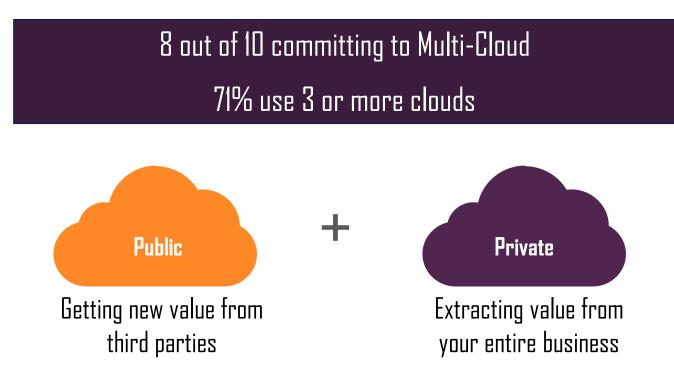

# Organizations are deploying multiple clusters

9 out of 10 enterprises adopting Kubernetes have already deployed multiple clusters

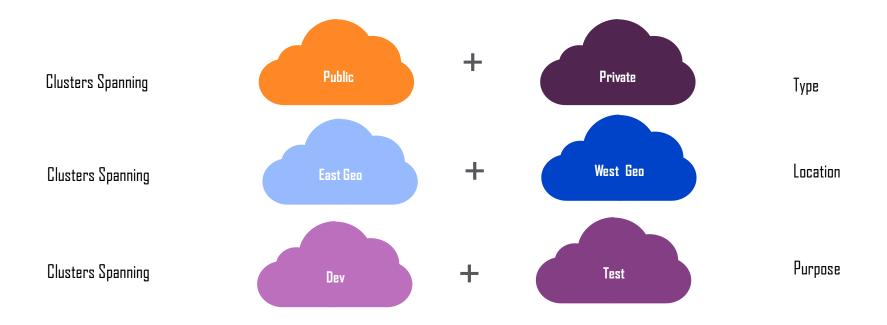

As organizations modernize and deploy **containerized** clusters on multiple clouds, new challenges are introduced....

l need broad Visibility

l need automated Governance I need seamless Application Management

### Visibility: Clear insight into any environment, any application, any cluster

One Dashboard, 360° view : See health, usage, policy adherence on any cluster, any environment

I need visibility and control

- Where are the failed components?
- Where are my services running?
- How can I monitor applications across clusters and clouds?
- How can I manage clusters as if they were one environment?
- How do I monitor usage across clouds?

| Azure<br><sup>Clusters</sup>            | Google                                   |                      | IBM<br>2 Clusters Ø1   | Loca<br>1 Clusters     |               |      |
|-----------------------------------------|------------------------------------------|----------------------|------------------------|------------------------|---------------|------|
| 01<br>AKS                               |                                          | 01<br>GKE            | 01 01<br>ICP 0C        |                        | 01<br>OCP     |      |
|                                         |                                          |                      |                        | F₹                     |               |      |
| <b>4</b><br>Apps                        | 5<br>Clusters                            | 4<br>Kubernetes Type | <b>4</b><br>es Regions | 13<br><sub>Nodes</sub> | A65<br>Pods   | ails |
| Cluster: nodes VCPU usage (CPU): 📕 abov | we (14.6 - 7.58) 📕 average (3.12 - 2.52) | below (none)         | Group Pi<br>By:        | Purpose 👻 Size: Nodes  | ✓ Shade: VCPU | •    |
| Demo                                    |                                          | Dev                  | Prod                   | Test                   | Hide det      | aits |
|                                         |                                          |                      |                        |                        |               |      |

| used       | 30   22%      | available       | 101   76% | used    | 61 GiB   21%    | available    | 225 GiB   78% | k a | vailable | 0 GiB   0%      | used    | 120 GiB   100   |
|------------|---------------|-----------------|-----------|---------|-----------------|--------------|---------------|-----|----------|-----------------|---------|-----------------|
| 158        |               |                 |           | 345     |                 |              |               |     | .44      |                 |         |                 |
| 106        |               |                 |           | 230     |                 |              |               |     | 96       |                 |         |                 |
| 53         |               |                 |           | 115     |                 |              |               |     | 48       |                 |         |                 |
| 0          |               |                 |           | 0       |                 |              |               |     | 0        |                 |         |                 |
| 7:16 AM 7: | 16 AM 7:17 AM | 7:17 AM 7:18 AM | 7:18 AM   | 7:16 AM | 7:16 AM 7:17 AM | 7:17 AM 7:18 | AM 7:18 AM    |     | 7:16 AM  | 7:16 AM 7:17 AM | 7:17 AM | 7:18 AM 7:18 AM |

## **Governance:** Maintain controls across applications & clusters with policies

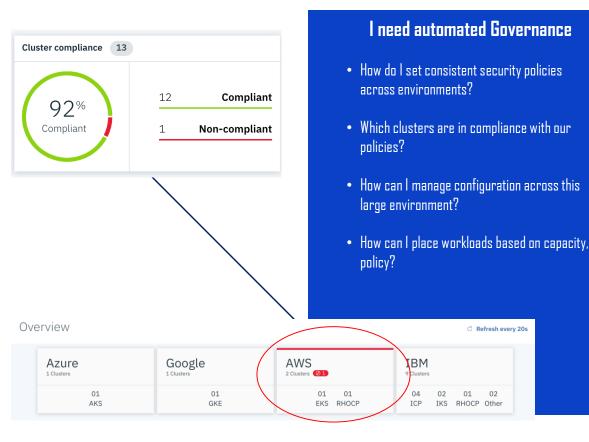

Create Placement & Security policies directly from MCM console and push to all clusters with a click

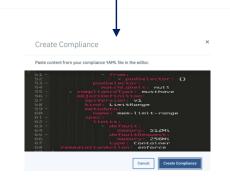

### **Application Management: Create, Monitor,** Manage and Backup

## IBM Multicloud Manager Create Application +

web-dev-1 Cluster memory usage

Total

### Create **an Application** across environments **all in one place**

Monitor your application with Grafana/Prometheus

### View all relevant information, deployments and placement policies for your applications

#### l need help with Application Management

- How do I deploy applications across these environments?
- How do I move workloads across environments?
- How can I backup my applications?
- How do I do Business Continuity?

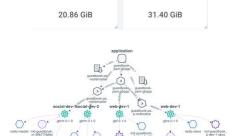

Used

### Introducing IBM Cloud Pak for Multicloud Management

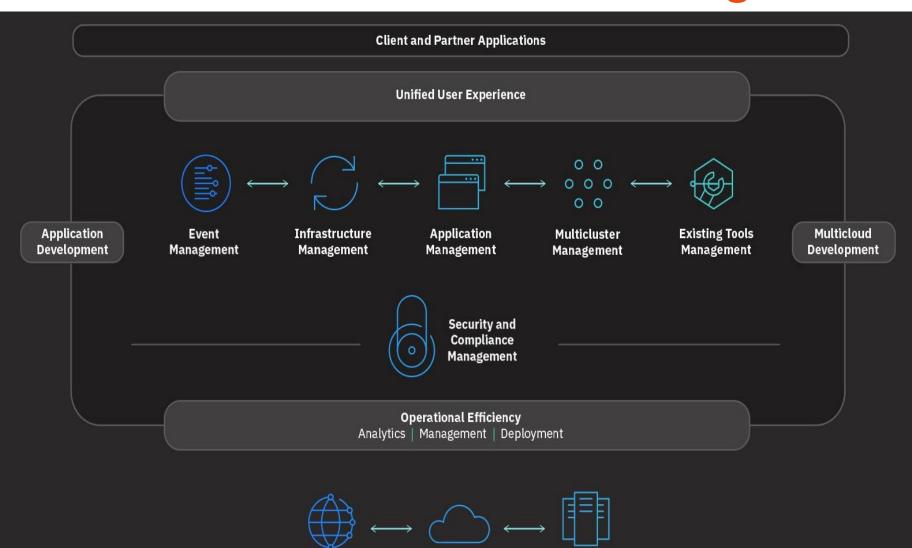

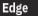

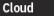

**On-premises** 

# THANKS

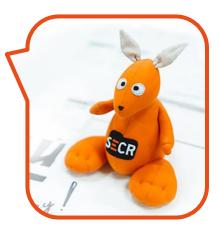

Franck Descollonges

IBM Developer Advocate Europe

Twitter : @fdescolpro

Linkedin : <u>https://www.linkedin.com/in/franck-descollonges/</u>